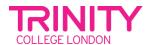

# Conversation gap-fill in Audacity

# **OBJECTIVE**

To help students improve their English-speaking skills by using Audacity to complete gap fill conversations.

## **MATERIALS**

Audacity software (can be downloaded for free from audacityteam.org)

Computers or laptops with audio recording capabilities

A set of gap fill conversation scenarios for students to complete

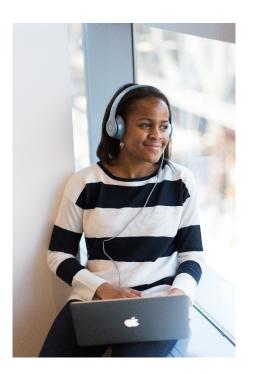

#### **PROCEDURE**

Introduction to Audacity: Show students how to download and install Audacity, and demonstrate the basic features of the software.

Preparation: Provide students with a set of gap fill conversation scenarios. Have them work in pairs or small groups to complete the conversations, practicing their pronunciation and intonation.

Recording the conversations: Have students use Audacity to record their conversations. Encourage them to speak clearly and naturally, and to use appropriate intonation and pacing.

Listening and analysis: Play back the recordings of the conversations and have students listen to their recordings. Have them analyze their pronunciation, intonation, and pacing and identify areas for improvement.

Feedback and revision: Provide students with feedback on their recordings and have them revise their conversations as needed. Encourage them to listen to their revised recordings and compare their progress over time.

# **ASSESSMENT**

Observe students as they create and record their gap fill conversations using Audacity.

Evaluate the final recordings they submit, giving feedback on pronunciation, intonation, and pacing.

## NOTE

This lesson plan can be adapted to meet the needs of different skill levels and ages.

It's important to provide a supportive and non-threatening environment for students to practice their speaking skills, and to emphasize that making mistakes is a normal part of the learning process.